$,$  tushu007.com

## <<Word2003

书名:<<Word2003大师课堂全记录>>

- 13 ISBN 9787802180871
- 10 ISBN 7802180872

出版时间:2006-4

页数:214

字数:326000

extended by PDF and the PDF

http://www.tushu007.com

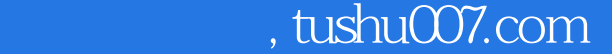

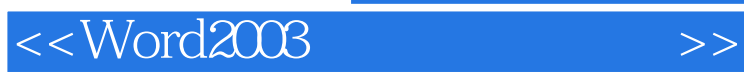

## $\frac{a}{\sqrt{2}}$  or  $\frac{a}{\sqrt{2}}$  +  $\frac{a}{\sqrt{2}}$  +  $\frac{a}{\sqrt{2}}$  +  $\frac{a}{\sqrt{2}}$  +  $\frac{a}{\sqrt{2}}$  +  $\frac{a}{\sqrt{2}}$  +  $\frac{a}{\sqrt{2}}$  +  $\frac{a}{\sqrt{2}}$  +  $\frac{a}{\sqrt{2}}$  +  $\frac{a}{\sqrt{2}}$  +  $\frac{a}{\sqrt{2}}$  +  $\frac{a}{\sqrt{2}}$  +  $\frac{a}{\sqrt{2}}$  +  $\frac{a}{\sqrt{2$

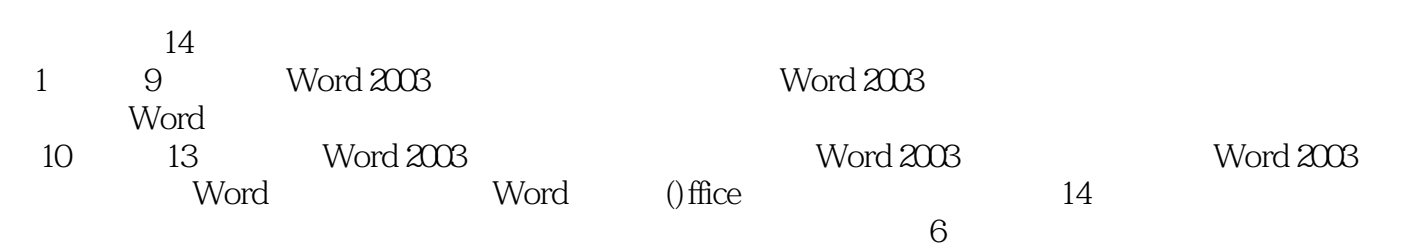

## Word 2003

Word 2003

 $\mathbb{1}$ 

 $,$  tushu007.com

## <<Word2003大师课堂全记录>>

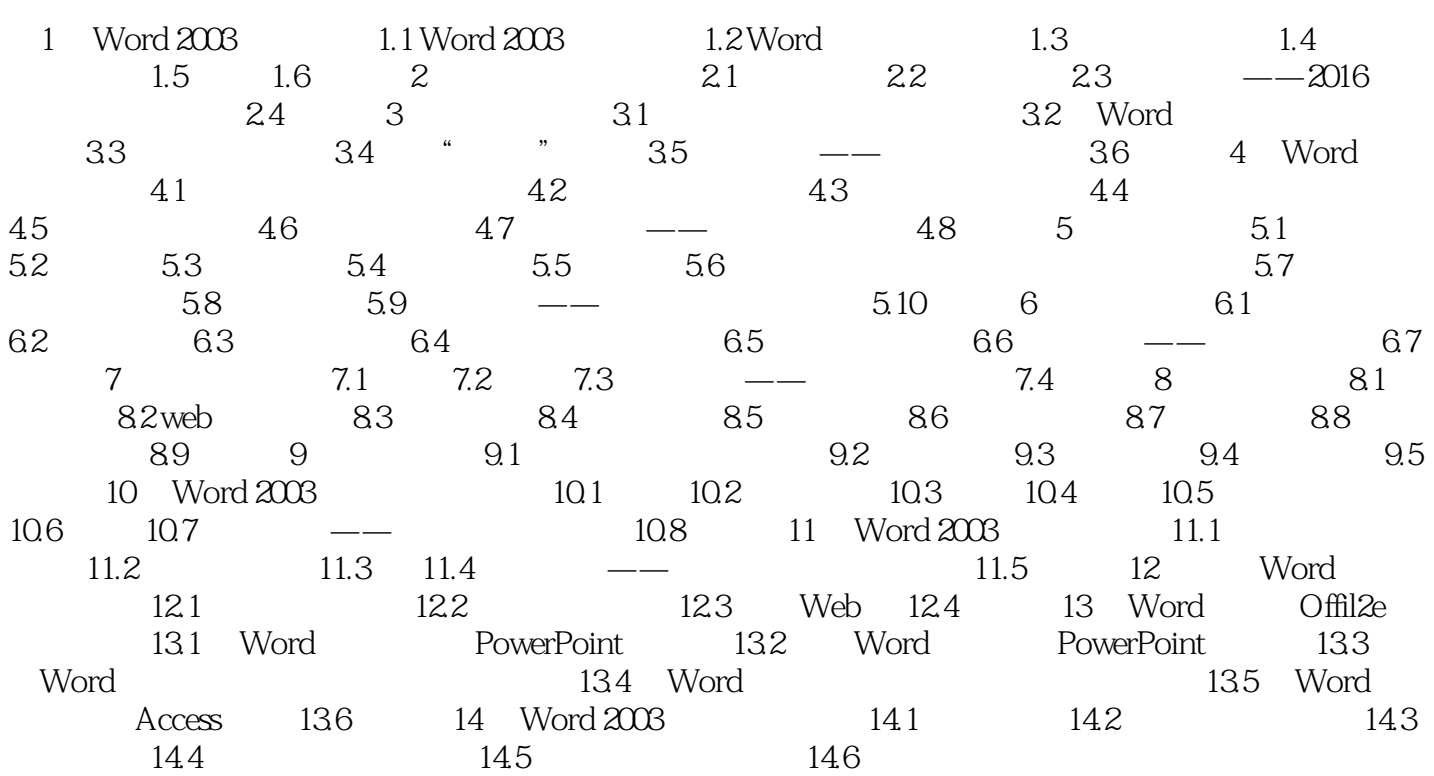

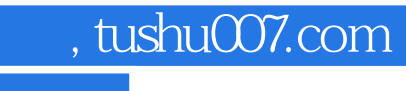

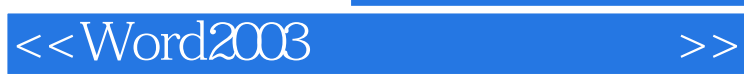

本站所提供下载的PDF图书仅提供预览和简介,请支持正版图书。

更多资源请访问:http://www.tushu007.com